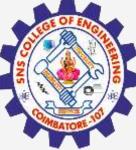

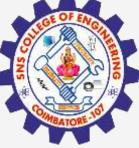

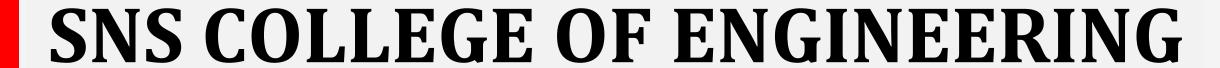

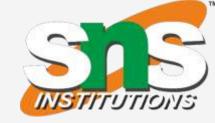

Kurumbapalayam(Po), Coimbatore - 641 107 Accredited by NAAC-UGC with 'A' Grade Approved by AICTE, Recognized by UGC & Affiliated to Anna University, Chennai

## Department of Artificial Intelligence and **Data Science**

**Course Name - Big Data Analytics** III Year / V Semester

**Unit 2 – Data Science using Python** 

**Topic - R Programming** 

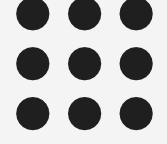

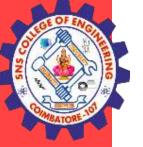

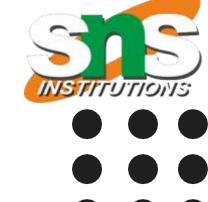

### **Matrices**

A matrix is a two dimensional data set with columns and rows.

A column is a vertical representation of data, while a row is a horizontal representation of data.

A matrix can be created with the matrix() function. Specify the nrow and ncol parameters to get the

amount of rows and columns:

```
# Create a matrix
thismatrix <- matrix(c(1,2,3,4,5,6), nrow = 3, ncol = 2)
# Print the matrix
thismatrix</pre>
```

You can also create a matrix with strings:

```
Example
```

thismatrix <- matrix(c("apple", "banana", "cherry", "orange"), nrow = 2, ncol = 2)

thismatrix

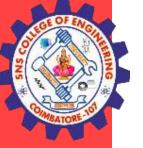

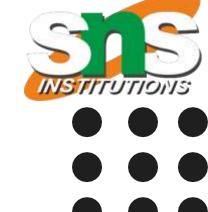

### **Access Matrix Items**

You can access the items by using [] brackets. The first number "1" in the bracket specifies the row-position, while the second number "2" specifies the column-position:

## Example

thismatrix <- matrix(c("apple", "banana", "cherry", "orange"), nrow = 2, ncol = 2) thismatrix[1, 2]

## **Arrays**

Compared to matrices, arrays can have more than two dimensions. We can use the array() function to create an array, and the dim parameter to specify the dimensions:

### Example

# An array with one dimension with values ranging from 1 to 24 thisarray <- c(1:24) thisarray

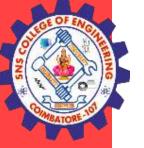

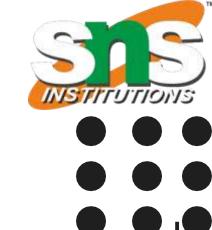

## **Access Array Items**

You can access the array elements by referring to the index position. You can use the [] brackets to access the desired elements from an array:

```
Example
thisarray <- c(1:24)
multiarray <- array(thisarray, dim = c(4, 3, 2))
multiarray[2, 3, 2]
```

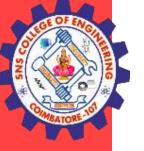

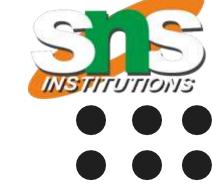

### **Data Frames**

Data Frames are data displayed in a format as a table.

Data Frames can have different types of data inside it. While the first column can be character, the second and third can be numeric or logical. However, each column should have the same type of data.

```
Use the data.frame() function to create a data frame: Example

# Create a data frame

Data_Frame <- data.frame (
   Training = c("Strength", "Stamina", "Other"),
   Pulse = c(100, 150, 120),
   Duration = c(60, 30, 45)
)
```

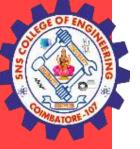

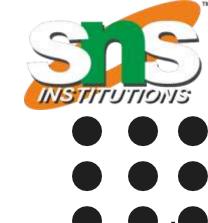

#### **Factors**

Factors are used to categorize data. Examples of factors are:

Demography: Male/Female

Music: Rock, Pop, Classic, Jazz

Training: Strength, Stamina

To create a factor, use the factor() function and add a vector as argument:

Example

# Create a factor

music\_genre <- factor(c("Jazz", "Rock", "Classic", "Classic", "Pop", "Jazz", "Rock", "Jazz"))

# Print the factor

music\_genre

Result:

[1] Jazz Rock Classic Classic Pop Jazz Rock Jazz

Levels: Classic Jazz Pop Rock

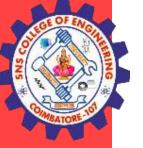

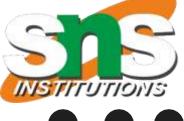

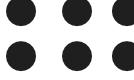

You can see from the example above that that the factor has four levels (categories): Classic, Jazz, Pop and Rock.

To only print the levels, use the levels() function:

Example

music\_genre <- factor(c("Jazz", "Rock", "Classic", "Classic", "Pop", "Jazz", "Rock", "Jazz"))
levels(music\_genre)</pre>

Result:

[1] "Classic" "Jazz" "Pop" "Rock"

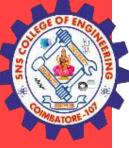

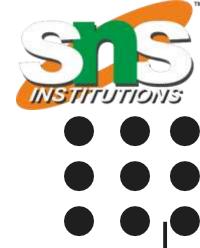

# **THANK YOU**